# Trousse d'amplicons personnalisés TruSeqMC Dx – FFPE CQ

#### DESTINÉ AU DIAGNOSTIC IN VITRO UNIQUEMENT

### Nº de référence 20006259 : de une à quatre utilisations, jusqu'à 48 échantillons

### Utilisation prévue

La trousse d'amplicons personnalisés TruSeq Dx – FFPE CQ d'Illumina est un ensemble de réactifs utilisés pour déterminer le potentiel d'amplification de l'ADN génomique (ADNg) extrait d'échantillons fixés au formol et imprégnés à la paraffine (FFPE).

### Principes procéduraux

La trousse d'amplicons personnalisés TruSeq Dx – FFPE CQ d'Illumina est destinée à l'évaluation de la qualité des échantillons prospectifs d'ADN provenant de tissus FFPE pour déterminer s'ils peuvent être utilisés avec la trousse d'amplicons personnalisés TruSeq Dx ou d'autres trousses de préparation de librairies. La trousse utilise un test PCR quantitatif (qPCR) en temps réel qui peut être réalisé à l'aide des instruments habituels. Le test qPCR détermine le potentiel d'amplification de l'ADN extrait d'échantillons FFPE.

Les exigences d'entrée de l'ADNg FFPE aux fins de la préparation de librairies sont fondées sur le cycle de quantification delta (dCq) obtenu à l'aide de la trousse. Le dCq correspond à la différence entre le cycle auquel un échantillon et un contrôle passent un certain seuil. Les réactifs fournis dans la trousse d'amplicons personnalisés TruSeq Dx – FFPE CQ amplifient spécifiquement des régions répétées à l'échelle du génome. La quantité de librairies dépend de la quantité d'ADNg amplifiable extraite des échantillons FFPE. Plus la valeur dCq des échantillons est élevée, plus la quantité d'ADNg amplifiable est faible et plus la quantité d'ADN d'entrée nécessaire à la préparation des librairies sera élevée.

### Limites de la procédure

1 Destiné au diagnostic in vitro.

### Composants du produit

La trousse d'amplicons personnalisés TruSeq Dx – FFPE CQ d'Illumina comprend ce qui suit :

• Trousse d'amplicons personnalisés TruSeq Dx – FFPE CQ (nº de référence 20006259)

### Réactifs

### Réactifs fournis

La trousse d'amplicons personnalisés TruSeq Dx – FFPE CQ d'Illumina a été configurée pour traiter 48 échantillons. La trousse peut aussi servir quatre fois, à raison de 12 échantillons par utilisation. Consultez les tableaux ci-dessous pour voir la liste complète des réactifs fournis dans cette trousse.

#### Trousse d'amplicons personnalisés TruSeq Dx – FFPE CQ

| Composant           | Quantité | Volume de<br>remplissage | Ingrédients actifs                                                                                                    | Stockage     |
|---------------------|----------|--------------------------|----------------------------------------------------------------------------------------------------|--------------|
| Mélange maître gPCR | 2 tubes  | 1 ml                     | Solution aqueuse tamponnée contenant des sels, des<br>dNTP, de l'ADN polymérase et un marqueur<br>fluorescent green (SYBR) de référence passive | -25 à -15 °C |
| Primers de CO       | 4 tubes  | 75 ul                    | Solution aqueuse tamponnée contenant des<br>oligonucléotides (primers) aux fins de la qualification<br>des échantillons d'ADN                   | -25 à -15 °C |

Tableau 1 Boîte 1 : réactifs de préamplification

#### Réactifs nécessaires, non fournis

- Tampon 1X TE (Tris 10 mM, EDTA 1 mM, pH 8,0)
- Eau sans DNase ni RNase

### Stockage et manipulation

- 1 La température ambiante correspond à une température de 15 °C à 30 °C.
- 2 Les réactifs suivants sont expédiés congelés et sont stables lorsqu'ils sont stockés à une température maintenue entre -25 °C et -15 °C jusqu'à la date de péremption indiquée.
	- $\blacktriangleright$  Mélange maître qPCR
	- **Primers de CQ**

Les réactifs sont stables pendant un maximum de six cycles de congélation et de décongélation qui peuvent se produire avant la date de péremption indiquée.

3 Les changements dans l'apparence physique des réactifs fournis peuvent indiquer la détérioration des matières. Si des changements dans l'apparence physique se produisent (p. ex., des changements apparents de la couleur des réactifs ou une trace de voile apparente montrant une contamination microbienne), n'utilisez pas les réactifs.

# Équipement et matériel

### Équipement et matériel nécessaires, non fournis

Équipement et matériel de préamplification

- 1 **Centrifugeuse de table** : une centrifugeuse de table placée dans la zone de pré-amplification ou de postamplification du laboratoire. La centrifugeuse doit être conforme aux spécifications suivantes :
	- $\blacktriangleright$  Peut maintenir une température de 20 °C
	- Peut contenir une plaque à 96 ou 384 puits
	- $\blacktriangleright$  Accepte les tubes de 5 ml
	- Atteint une vitesse de 280 à 2 400  $\times$  g
- 2 **Pipettes de précision** : un ensemble de pipettes de précision est nécessaire. L'utilisation de pipettes de précision assure une distribution précise des réactifs et des échantillons. Les pipettes monocanal ou multicanaux peuvent être utilisées si elles sont étalonnées régulièrement et sont précises à moins de 5 % du volume indiqué.
- 3 **Consommables** : les consommables suivants sont nécessaires.
	- $\blacktriangleright$  Tubes de 1.5 ml ou 2 ml
	- $\blacktriangleright$  Barrettes de huit tubes et bouchons
	- Plaques PCR de 96 ou 384 puits compatibles avec l'instrument qPCR, 0,2 ml, en polypropylène, ou l'équivalent
- ▶ Bassin de solution, sans PVC ni ADNase/ARNase (cuve)
- $\blacktriangleright$  Scellant compatible avec l'instrument qPCR
- u Pointes de pipette résistantes à l'aérosol
- 4 **Microcentrifugeuse**
- 5 **Agitateur**
- 6 **ADN de contrôle de la qualité** : ADN humain à double brin de poids moléculaire élevé, obtenu auprès d'un fournisseur commercial ou extrait d'un échantillon de sang humain.

#### Équipement et matériel de postamplification

1 **Thermocycleur qPCR** : un instrument d'analyse PCR quantitative est requis. L'instrument doit être doté d'un couvercle chauffant et être capable de détecter le marqueur SYBR (canal FAM; filtre d'excitation d'environ 490 nm et filtre d'émission d'environ 520 nm).

### Prélèvement, transport et stockage des échantillons

Les conditions suivantes doivent être satisfaites lorsque l'on manipule des tissus tumoraux et de l'ADN extrait des tissus.

- 1 Les tissus tumoraux doivent être fixés au formol et imprégnés à la paraffine.
- 2 Les extraits d'ADNg peuvent être conservés à une température de 2 °C à 8 °C pendant un maximum de 28 jours ou conservés congelés à une température de -25 °C à -15 °C pendant un maximum de 161 jours.
- 3 Les échantillons d'ADNg congelés sont stables pour deux cycles de congélation-décongélation.

#### Extraction d'ADN

Illumina recommande les trousses d'extraction d'ADN à colonnes, en utilisant une double quantité de protéinase K, l'incubation de nuit dans la protéinase K avec agitation et l'élution finale dans un volume d'au moins 30 µl. Il n'est pas recommandé d'utiliser les méthodes d'extraction à billes ni celles qui n'utilisent que la lyse d'extraits cellulaires bruts avec ces réactifs.

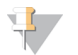

#### **REMARQUE**

Aucun effet négatif sur les performances de la trousse n'a été observé sur les tissus FFPE en présence de traces de solution de déparaffinage, de paraffine, de xylène, d'éthanol, de protéinase K, de solutions de lavage, d'hémoglobine ou de tissu nécrotique.

### Avertissements et précautions

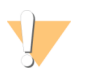

#### **ATTENTION**

La loi fédérale américaine n'autorise la vente de ce dispositif que sur ordonnance ou par un médecin ou tout autre professionnel de la santé autorisé par la législation de l'État dans lequel il ou elle exerce à utiliser ou ordonner l'utilisation de cet appareil.

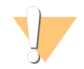

#### AVERTISSEMENT

Ce groupe de réactifs contient des produits chimiques potentiellement dangereux. Des risques de lésions corporelles peuvent survenir par inhalation, ingestion, contact avec la peau et contact avec les yeux. Portez un équipement de protection, y compris des lunettes, des gants et un sarrau de laboratoire adapté à l'exposition à ces risques. Traitez les réactifs usagés comme des déchets chimiques et éliminez-les conformément aux lois et règles régionales, nationales et locales en vigueur. Pour obtenir des renseignements supplémentaires sur l'environnement, la santé et la sécurité, consultez la fiche signalétique sur [support.illumina.com/sds.html.](http://support.illumina.com/sds.html)

- 1 Manipulez tous les échantillons de sang comme si vous les saviez infectés du virus de l'immunodéficience humaine (VIH), du virus de l'hépatite B humain (VHB) ou d'autres pathogènes transmissibles par le sang (précautions universelles).
- 2 Le non-respect des procédures décrites peut entraîner des résultats erronés ou une baisse considérable de la qualité des échantillons.
- 3 Utilisez les précautions habituelles en laboratoire. Ne pipettez pas avec la bouche. Ne mangez pas, ne buvez pas et ne fumez pas dans les zones de travail indiquées. Portez des gants jetables et une blouse de laboratoire lors de la manipulation des échantillons et des réactifs de la trousse. Lavez-vous les mains soigneusement après avoir manipulé les échantillons et les réactifs de la trousse.
- 4 N'utilisez pas les composants de la trousse au-delà de la date de péremption indiquée sur l'étiquette du carton de la trousse. N'interchangez pas les composants de la trousse venant de lots de trousse différents. Notez que les lots de trousse sont indiqués sur l'étiquette du carton de la trousse.
- 5 Conservez les composants de la trousse à la température spécifiée dans les zones de préamplification et de postamplification.
- 6 Évitez les cycles répétés de congélation et de décongélation des réactifs. Reportez-vous aux [notes](#page-3-0) [procédurales](#page-3-0), à la page 1 pour connaître le nombre d'utilisations de la trousse.
- 7 Pour empêcher la dégradation des échantillons ou des réactifs, veillez à ce que toutes les vapeurs d'hypochlorite de sodium se dissipent avant de commencer le protocole.
- 8 Les pratiques de laboratoire appropriées et une bonne hygiène dans le laboratoire sont nécessaires pour empêcher les produits PCR de contaminer les réactifs, les instruments et les échantillons d'ADN génomique. La contamination par des produits PCR peut causer des résultats erronés et non fiables.
- 9 Pour éviter la contamination, veillez à ce que les zones de préamplification et de postamplification aient un équipement réservé (p. ex., pipettes, pointes de pipette, agitateur vortex et centrifugeuse).
- 10 Évitez la contamination croisée. Utilisez des nouvelles pointes de pipette entre les échantillons et entre les réactifs distribués. Mélangez les échantillons à l'aide d'une pipette et centrifugez la plaque lorsque cela est indiqué. N'agitez pas les plaques. L'utilisation des pointes résistantes à l'aérosol réduit le risque de rétention d'amplicons et de contamination croisée d'un échantillon à l'autre.
- 11 Les méthodes de quantification dépendent de la précision des méthodes de pipettage. N'utilisez pas de pipettes aux extrêmes des spécifications de volume. Assurez-vous que les pipettes sont étalonnées.

### **Sigles**

Tableau 2 Sigles utilisés dans la trousse d'amplicons personnalisés TruSeq Dx – FFPE CQ d'Illumina

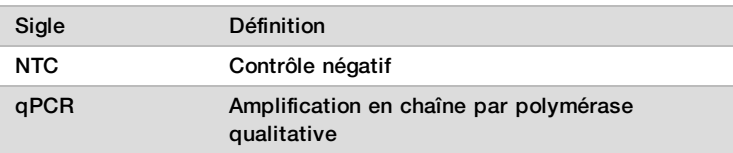

### <span id="page-3-0"></span>Notes procédurales

- 1 La trousse peut être utilisée jusqu'à quatre fois si l'on analyse moins de 96 échantillons.
- 2 Illumina requiert qu'un contrôle négatif (contrôle sans modèle ou NTC) soit inclus à chaque utilisation.
- 3 Validez l'ADN en utilisant la trousse d'amplicons personnalisés TruSeq Dx FFPE CQ d'Illumina, comme il est expliqué dans le *mode [d'emploi](#page-4-0)*. Le rendement des librairies et les performances de séquençage dépendent de la qualité des échantillons, telle que mesurée par la trousse d'amplicons personnalisés TruSeq Dx – FFPE CQ.

## <span id="page-4-0"></span>Mode d'emploi

### Préparation

- 1 Amenez l'ADN de contrôle de la qualité, les primers de CQ, le mélange maître qPCR et l'ADNg à température ambiante.
- 2 Agitez vigoureusement les primers de CQ, puis centrifugez brièvement les tubes pour recueillir le liquide.
- 3 Retournez dix fois l'ADN de contrôle, l'ADNg et le mélange maître qPCR, puis centrifugez brièvement les tubes pour recueillir le liquide.
- 4 Placez tous les tubes sur la glace et mettez le mélange maître qPCR à l'abri de la lumière ambiante.
- 5 Déterminez la disposition de la plaque qPCR (reportez-vous à la [figure 1,](#page-5-0) à la page 1).

### Procédure

- 1 Préparez l'ADN de contrôle de la qualité en choisissant l'une des options suivantes :
	- u **[Option 1] ADNg offerte dans le commerce :** Diluez l'ADN en fonction de la concentration du produit du fournisseur. Préparez au moins 50 µl d'ADN de contrôle de la qualité à une concentration de 0,25 ng/µl à l'aide de tampon 1X TE.
	- u **[Option 2] ADNg extrait :** Déterminez la concentration avec un spectrophotomètre en utilisant du tampon 1X TE comme échantillon vierge. Mesurez l'échantillon d'ADNg en trois exemplaires. Le pourcentage du CV doit être inférieur ou égal à 20 %. Si le pourcentage du CV est supérieur à 20 %, reprenez l'analyse des échantillons. Préparez au moins 50 µl d'ADN de contrôle de la qualité fraîchement dilué à une concentration de 0,25 ng/µl à l'aide de tampon 1X TE.
- <span id="page-4-1"></span>2 Déterminez la disposition de la plaque pour la réaction qPCR ([figure 1](#page-5-0)). Testez l'ADN de contrôle, le NTC et chaque échantillon d'ADNg en trois exemplaires. Calculez le nombre de puits comme suit :
	- Nombre total de puits =  $3 \times$  [1 (ADN de contrôle) + 1 (NTC) + nombre d'échantillons d'ADNg]
- 3 Dans une barrette de huit tubes PCR, combinez 148,5 μl de tampon 1X TE et 1,5 μl d'échantillon d'ADNg pour produire une dilution de raison 100.
- 4 À l'aide d'une pipette multicanal P200 réglée à 100 µl, pipettez vers le haut et le bas dix fois pour mélanger les dilutions.
- 5 Transférez 30 µl de dilution d'ADN de contrôle à 0,25 ng/µl dans un puits inutilisé de la barrette de huit tubes PCR.

|   |               | - -                                                                                              | $ -$                                                                           |                    |                               |                    |                |   |   |    |    |    |
|---|---------------|--------------------------------------------------------------------------------------------------|--------------------------------------------------------------------------------|--------------------|-------------------------------|--------------------|----------------|---|---|----|----|----|
|   |               | 2                                                                                                | 3                                                                              | 4                  | 5                             | 6                  | $\overline{7}$ | 8 | 9 | 10 | 11 | 12 |
| A | Échantillon 1 |                                                                                                  | Échantillon 1   Échantillon 1                                                  |                    | Échantillon 9   Échantillon 9 | Échantillon 9      |                |   |   |    |    |    |
| B |               | Échantillon 2   Échantillon 2   Échantillon 2   Échantillon 10   Échantillon 10   Échantillon 10 |                                                                                |                    |                               |                    |                |   |   |    |    |    |
| C |               | Échantillon 3   Échantillon 3   Échantillon 3   Échantillon 11   Échantillon 11   Échantillon 11 |                                                                                |                    |                               |                    |                |   |   |    |    |    |
| D | Échantillon 4 |                                                                                                  | Échantillon 4   Échantillon 4   Échantillon 12  Échantillon 12  Échantillon 12 |                    |                               |                    |                |   |   |    |    |    |
| Ε |               | Échantillon 5   Échantillon 5   Échantillon 5   Échantillon 13   Échantillon 13   Échantillon 13 |                                                                                |                    |                               |                    |                |   |   |    |    |    |
| F |               | Échantillon 6   Échantillon 6   Échantillon 6   Échantillon 14   Échantillon 14   Échantillon 14 |                                                                                |                    |                               |                    |                |   |   |    |    |    |
| G | Échantillon 7 | Échantillon 7                                                                                    | Échantillon 7                                                                  | ADN de<br>contrôle | ADN de<br>contrôle            | ADN de<br>contrôle |                |   |   |    |    |    |
| H |               | Échantillon 8   Échantillon 8   Échantillon 8                                                    |                                                                                | <b>NTC</b>         | <b>NTC</b>                    | <b>NTC</b>         |                |   |   |    |    |    |

<span id="page-5-0"></span>Figure 1 Disposition suggérée de la plaque qPCR

- 6 Ajoutez 150 μl de tampon 1X TE à un autre puits inutilisé pour faire office de NTC.
- 7 Mettez le bouchon sur les barrettes de huit tubes et centrifugez brièvement pour recueillir le liquide.
- 8 Préparez une quantité suffisante de mélange réactif qPCR pour une plaque de 384 puits ou de 96 puits en fonction du nombre de réactions déterminé à l'étape [2](#page-4-1). Le [tableau 2](#page-5-1) énonce les volumes de chaque composant pour une seule réaction. Ajoutez un peu plus de volume pour prendre en compte les erreurs de pipettage.

| Composant du mélange réactif      | Vol. $(\mu I)$ , 384 puits | Vol. $(\mu I)$ , 96 puits |  |  |
|-----------------------------------|----------------------------|---------------------------|--|--|
| Mélange maître qPCR               | 5                          | 10                        |  |  |
| Primers de CQ                     | 0,8                        | 1,6                       |  |  |
| Eau                               | 2,2                        | 4,4                       |  |  |
| Vol. de mélange réactif par puits | 8                          | 16                        |  |  |
| Échantillon                       | o                          | 4                         |  |  |
| Vol. de réaction total par puits  | 10                         | 20                        |  |  |

<span id="page-5-1"></span>Tableau 3 Mélange réactif qPCR

- 9 Mélangez doucement, mais sûrement le mélange réactif. Centrifugez brièvement pour recueillir le liquide. Placez le mélange réactif sur la glace et à l'abri de la lumière jusqu'à son utilisation.
- 10 Placez le mélange aliquot réactif dans une cuve ou une barrette de huit tubes pour faciliter la distribution à l'aide d'une pipette multicanal.
- 11 Ajoutez 8 μl (plaque de 384 puits) ou 16 μl (plaque de 96 puits) du mélange réactif qPCR à chaque puits d'échantillon de la plaque qPCR.

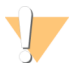

#### **ATTENTION**

Pipettez avec soin; même les petites variations auront une incidence sur le test.

12 Ajoutez 2 μl (plaque de 384 puits) ou 4 μl (plaque de 96 puits) de dilution d'ADN de contrôle à 0,25 ng/µl, les dilutions d'échantillons d'ADNg ou du tampon 1X TE à chaque puits de la plaque (voir la disposition suggérée à la [figure 1](#page-5-0)).

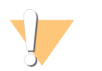

#### **ATTENTION**

Pipettez avec soin; même les petites variations auront une incidence sur le test.

- 13 Avec une pipette multicanal P20 réglée à la moitié du volume de réaction total (5 µl pour une plaque de 384 puits ou 10 µl pour une plaque de 96 puits), pipettez doucement vers le haut et le bas trois fois pour mélanger.
- 14 Scellez la plaque avec un scellant optiquement transparent, en prenant soin d'éviter la contamination croisée et de ne pas maculer la surface du scellant.
- <span id="page-6-0"></span>15 Centrifugez la plaque à 1 000 g, à 20 °C, pendant une minute.
- 16 Assurez-vous que le scellant et la plaque sont libres de liquide ou de poussière, placez la plaque dans l'instrument qPCR, dans la bonne orientation, puis fermez le couvercle et exécutez le profil thermal qPCR suivant (avec un couvercle chauffé) :
	- $\blacktriangleright$  50 °C pendant 2 minutes
	- $\blacktriangleright$  95 °C pendant 10 minutes
	- $\blacktriangleright$  40 cycles de :
		- $\blacktriangleright$  95 °C pendant 30 secondes
		- $\blacktriangleright$  57 °C pendant 30 secondes
		- $\blacktriangleright$  72 °C pendant 30 secondes
- 17 Vérifiez que l'instrument capture les images après l'étape à 72 °C (étape [18](#page-6-0)).
- 18 Établissez la moyenne des valeurs Cq des réactions en triple de l'ADN de contrôle, du NTC et de chaque échantillon. Traitez les résultats aberrants comme il est indiqué dans la section *[procédures](#page-6-1) de contrôle qualité*, à la [page 1](#page-6-1).
- 19 Soustrayez la valeur Cq moyenne de l'ADN de contrôle de la valeur Cq moyenne de chaque échantillon (valeur Cq moyenne de l'échantillon moins valeur Cq moyenne de l'ADN de contrôle) pour obtenir la valeur dCq de chaque échantillon. Enregistrez les valeurs dCq, les réplicats rejetés (s'il y a lieu) et les facteurs de dilution des échantillons. Dans le cas des échantillons dont la valeur dCq est inférieure ou égale à -1,5, diluez l'échantillon au 1/16 et reprenez la mesure de la valeur dCq jusqu'à ce qu'elle soit supérieure à -1,5. Pour la préparation de librairies au moyen de la trousse d'amplicons personnalisés TruSeq Dx, suivez les instructions de dilution des échantillons pour le groupe applicable :
	- $-1,5 < dCq \le -0.5$ , diluez l'échantillon au 1/8
	- ►  $-0.5 < dCq \le 0.5$ , diluez l'échantillon au 1/4
	- 0,5 < dCq ≤ 1,5, diluez l'échantillon au 1/2
	- 1,5 < dCq  $\leq$  4, utilisez l'échantillon sans le diluer
	- $\blacktriangleright$  dCq > 4, n'utilisez pas l'échantillon

#### **POINT D'ARRÊT DE SÉCURITÉ**

Les valeurs dCq sont valides pendant 28 jours si les échantillons d'ADN sont stockés à une température de 2 °C à 8 °C, ou pendant 161 jours si les échantillons sont stockés à une température de -25 °C à -15 °C.

### <span id="page-6-1"></span>Procédures de contrôle qualité

- Chaque analyse de qualification qPCR comprend un échantillon d'ADN de contrôle de la qualité et un échantillon de contrôle négatif (sans modèle). Le modèle d'ADN de contrôle de la qualité est utilisé pour normaliser les données qPCR.
- Après la dernière étape, l'instrument qPCR analyse les échantillons quantifiés. Si l'amplification du contrôle négatif survient à l'intérieur de dix cycles de celle de l'ADN de contrôle de la qualité, les échantillons sont probablement contaminés et le test doit être repris.
- Assurez-vous que l'ADN de contrôle de la qualité produise les courbes d'amplification attendues. Amplifiez l'ADN de contrôle de la qualité à un Cq d'environ 15 à 22 cycles. Rejetez les réplicats d'un groupe de trois ayant un écart de plus de 0,5 Cq avec le reste du groupe.
- Rejetez les réplicats qui affichent des courbes d'amplification anormales. Au moins deux des trois réplicats doivent être inclus dans le calcul final pour un échantillon donné, sinon le processus de qualification doit être repris pour cet échantillon.

• Si des réplicats ont été rejetés pour quatre échantillons ou plus par analyse de dix échantillons, reprenez le processus de qualification pour l'ensemble des échantillons.

### Caractéristiques de performance

Le [tableau 1](#page-7-0) montre les valeurs Cq de l'ADNg à 0,25 ng/µl de cinq fournisseurs commerciaux (B, C, P, R et T) ou extrait d'un échantillon de sang entier. Les données de référence du NIST à la même concentration sont incluses à titre comparatif. Les valeurs Cq proviennent de trois opérateurs indépendants et de trois plateformes qPCR autonomes (A, B, S). Les résultats illustrent la moyenne ± l'écart-type. L'instrument B affiche une croissance Cq uniforme par rapport aux instruments A et S; les échantillons normalisés par l'ADN de contrôle de la qualité affichent des valeurs dCq uniformes sur tous les instruments (données non illustrées).

| Instrument<br>qPCR | <b>NIST</b><br><b>M</b> âle 2372 | <b>Fournisseur B</b>                  | <b>Fournisseur C</b> | <b>Fournisseur P</b> | <b>Fournisseur R</b>            | <b>Fournisseur T</b>            | Extrait        |
|--------------------|----------------------------------|---------------------------------------|----------------------|----------------------|---------------------------------|---------------------------------|----------------|
| Instrument A       |                                  | $18,87 + (-0,07 \quad 19,14 + (-0,14$ | $18.79 + 0.13$       | $19.11 +/- 0.17$     | 19.07 +/- 0.12                  | 19.03 +/- 0.17                  | 18,78 +/- 0,07 |
| Instrument B       |                                  | $20,47 + (-0,09)$ $20,75 + (-0,12)$   | 20.43 +/- 0.12       |                      | $20,71 +/- 0,19$ 20,71 +/- 0,06 | $20,69 +/- 0,15$ 20,46 +/- 0,09 |                |
| Instrument S       |                                  | $19,06 +/- 0,10$ $19,39 +/- 0,13$     | 18.99 +/- 0.14       | $19.29 + -0.16$      | 19,31 +/- 0,10                  | 19,24 +/- 0,15                  | 19.08 +/- 0.16 |

<span id="page-7-0"></span>Tableau 4 Valeurs Cq de l'ADN de contrôle de la qualité provenant de fournisseurs ou extrait d'échantillons de sang

### Brevets et marques de commerce

Ce document et son contenu sont exclusifs à Illumina, Inc. et ses sociétés affiliées (« Illumina »), et sont exclusivement destinés à l'usage contractuel de son client dans le cadre de l'utilisation du ou des produits décrits dans les présentes et ne peuvent servir à aucune autre fin. Ce document et son contenu ne seront utilisés ou distribués à aucune autre fin et ne seront communiqués, divulgués ou reproduits d'aucune façon sans le consentement écrit préalable d'Illumina. Illumina ne cède aucune licence en vertu de son brevet, de sa marque de commerce, de ses droits d'auteur ou de ses droits traditionnels ni des droits similaires d'un tiers quelconque par ce document.

Les instructions contenues dans ce document doivent être suivies strictement et explicitement par un personnel qualifié et adéquatement formé de façon à assurer l'utilisation correcte et sûre du ou des produits décrits dans les présentes. Le contenu intégral de ce document doit être lu et compris avant l'utilisation de ce ou ces produits.

SI UN UTILISATEUR NE LIT PAS COMPLÈTEMENT ET NE SUIT PAS EXPLICITEMENT TOUTES LES INSTRUCTIONS CONTENUES DANS LES PRÉSENTES, IL RISQUE DE CAUSER DES DOMMAGES AU(X) PRODUIT(S), DES BLESSURES, NOTAMMENT AUX UTILISATEURS ET À D'AUTRES PERSONNES, AINSI QUE D'AUTRES DOMMAGES MATÉRIELS, ANNULANT AUSSI TOUTE GARANTIE S'APPLIQUANT AU(X) PRODUIT(S).

ILLUMINA DÉCLINE TOUTE RESPONSABILITÉ DÉCOULANT DE L'UTILISATION INAPPROPRIÉE DU OU DES PRODUITS DÉCRITS DANS LES PRÉSENTES (Y COMPRIS LEURS COMPOSANTES ET LE LOGICIEL).

© 2019 Illumina, Inc. Tous droits réservés.

Toutes les marques de commerce sont la propriété d'Illumina, Inc. ou de leurs détenteurs respectifs. Pour obtenir des renseignements sur les marques de commerce, consultez la page [www.illumina.com/company/legal.html.](http://www.illumina.com/company/legal.html)

AMPure, Beckman et Beckman Coulter sont des marques déposées ou des marques de commerce de Beckman Coulter, Inc.

# Coordonnées

Illumina 5200 Illumina Way San Diego, CA 92122 États-Unis +(1) 800 809-ILMN (4566) +(1) 858 202-4566 (en dehors de l'Amérique du Nord) techsupport@illumina.com www.illumina.com

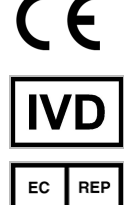

Illumina Cambridge Limited Chesterford Research Park, Little Chesterford Saffron Walden, CB10 1XL ROYAUME-UNI Emergo Europe Molenstraat 15 2513 BH La Haye Pays-Bas

#### **Commanditaire australien** Illumina Australia Pty Ltd 1 International Court Scoresby, Victoria, 3179 Australie

# Étiquette du produit

Pour voir la liste complète des symboles qui peuvent apparaître sur l'emballage et l'étiquetage du produit, reportez-vous à la légende des symboles, sur le site support.illumina.com, à l'onglet Documentation & Literature (Documentation) propre à votre trousse.